## **HyperWare <sup>Æ</sup> Retail Software Quick Reference Card**

Optimum T4200 Series SPOS32, Version 2.0

**Note:** Printing a second receipt, the customer receipt, is an option for all transactions.

**Credit Sale**

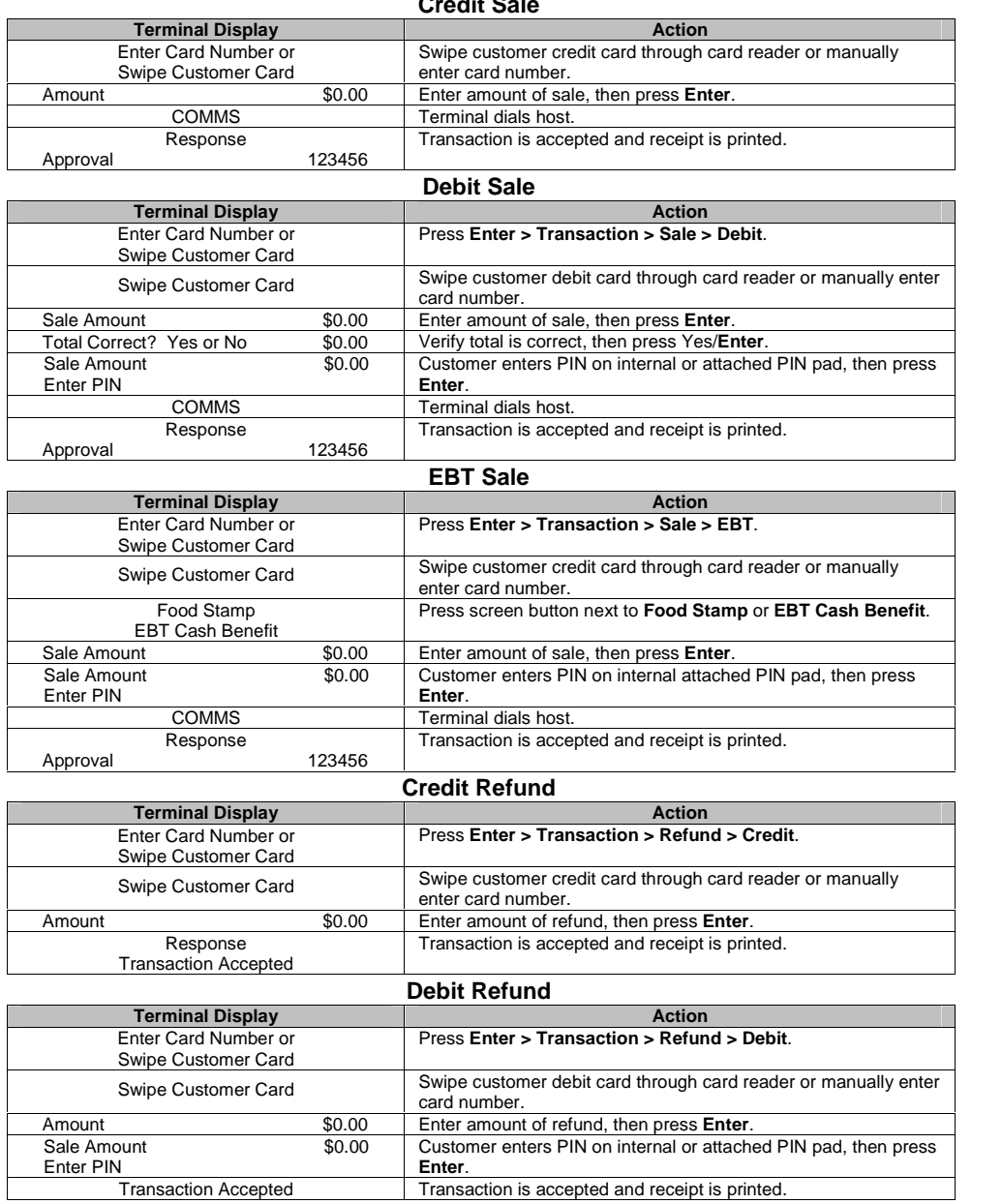

## **HyperWare <sup>Æ</sup> Retail Software**

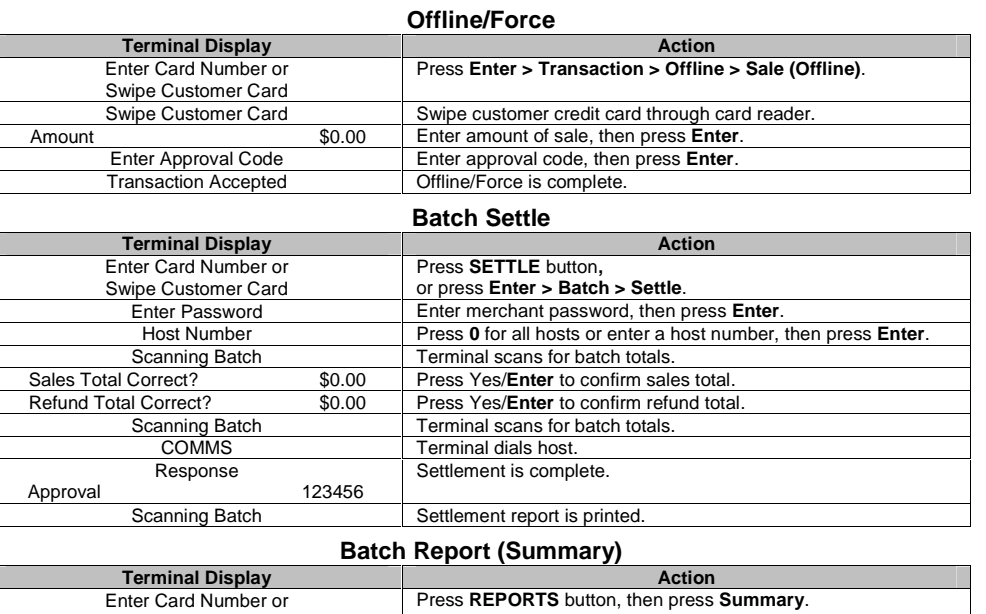

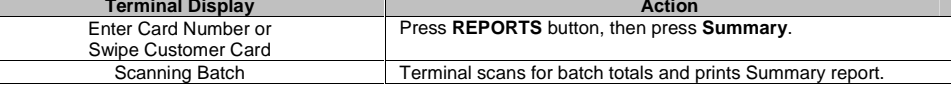

## **Batch Report (Audit)**

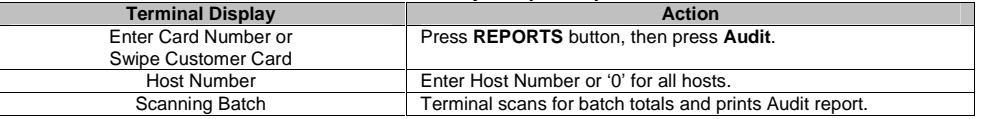

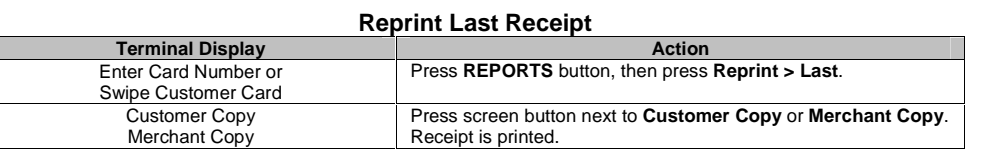

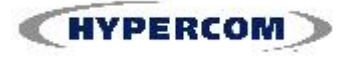

**World Headquarters**

2851 West Kathleen Road · Phoenix, AZ 85053 602.504.5000 · 877.HYPERCOM within USA · Fax: 602.866.5380 E-mail: info@hypercom.com • web: www.hypercom.com © Hypercom Corporation, 2007 9404540-004, Rev. A 07/2007

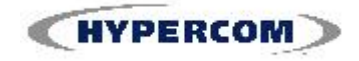